**Nmrglue Crack Free Download (Updated 2022)**

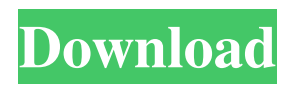

# **Nmrglue Crack**

Python module to read, write and convert NMR data. Includes two sub-modules for manipulating chemical shifts: (1) chemicalshift-support.py: Aligns chemical shifts of peaks in multiple spectra, and (2) hydrogen-field-calculator.py: Given a peak list and a structure, produces a table of chemical shifts for each atom in the structure. nmrglue Features: \* Read and write MRF/MDF files. \* Read and write any of the most common NMRPipe, Agilent/Varian, Sparky SIMPSON and Bruker file formats. \* Visualize experimental spectra by chemical shift. \* Read, write and convert chemical shifts to structures. \* Read, write and convert, with offsets, 2D NMR/SOFITMR, 3D NMR and 3D ROESY NMR spectra. \* Work seamlessly with NMRPipe \* Requires Python 2.6 and later \* Works with PyMOL \* Default formats are MDS and MRF, but users can load/save their own file formats \* Works seamlessly with Python 2.6, 2.7 and Python 3 \* Clean, modern, object-oriented style \* Uses the NMRPipe style of chaining commands \* Works on Mac OS X, Windows and Linux \* Allows plotting of ROESY and 2D NMR/SOFITMR data \* Allows complex data structures \* Allows for different sample tables per spectrum \* Allows for the conversion of one spectrum to many spectra \* Allows re-ordering of spectra \* Allows for profiling of spectra \* Allows for generating text reports of spectra \* Allows for per-spectrum calculations of signal intensities \* Allows for listing of peak heights in tables \* Allows for chemical shift calculator for peaks \* Allows for the change of peak centering \* Supports including tab-separated data for custom NMRPipe files \* Supports making scans read-only \* Supports plotting of all spectra in a file \* Supports saving and restoring figures \* Supports saving and restoring parameter settings \* Supports saving and restoring workspace \* Supports synchronous (background) mode \* Supports serial data input (sources and targets) \* Supports TCP/IP/SHM sockets \* Works seamlessly with C/C++ libraries (incl. DLL,

### **Nmrglue Crack + Free Download [Mac/Win] [April-2022]**

The KEYMACRO module allows you to automate macromolecular NMR structure calculations with the Python programming language. Use KEYMACRO to define NMR restraints for structural calculations and use simple command-line interfaces to accomplish those calculations. Results can be written to a file or printed to standard output. See also nmrPipe, a Unix/Linux based NMR data analysis suite External links nmrglue Homepage Category:Nuclear magnetic resonance softwareA functional mini-catechol-O-methyltransferase promoter construct improves in vivo transgene expression and protects the central nervous system in a murine model of amyotrophic lateral sclerosis. Mutations in the gene encoding the Cu/Zn superoxide dismutase (SOD1) are causative for approximately 20% of familial cases of amyotrophic lateral sclerosis (fALS). To test whether increased levels of endogenous superoxide dismutase activity can delay the clinical progression of ALS in an SOD1-G93A murine model, a plasmid encoding a mini-catechol-O-methyltransferase (COMT) promoter, driven by the transcriptional regulatory elements of the endogenous COMT gene, was introduced into SOD1-G93A mice. Compared with the vector alone, COMTp-i.v. treatment delayed the onset of the disease by 3 days and prolonged the lifespan by 17 days. Protein levels of SOD1 were lowered by 31% in the spinal cords of the treated mice. By contrast, no difference was observed in the levels of endogenous SOD1 activity. In vitro, the treatment of the SOD1-G93A cells with COMTp-CMV induced overexpression of COMT that was of similar levels to those observed in SOD1-G93A cells transfected with COMTp-GFP or COMTp-i.v. Thus, COMT overexpression using the mini-catechol-O-methyltransferase promoter construct is an effective way to reduce the levels of SOD1 in SOD1-G93A mice and to delay the onset of the disease. These results suggest that increased endogenous superoxide dismutase activity via COMT overexpression is potentially an effective approach for the treatment of familial ALS.Gibson Loft Built in the mid-1930s by John Gibson, builder of most of Lower Manhattan, the Gibson Lo 77a5ca646e

## **Nmrglue Crack+ Activation Key (Latest)**

nmrglue provides a Python module that makes it very easy to read and write NMR data into and out of a range of popular and proprietary NMR software. It also allows the use of Python to perform some basic data analysis. Version

#### **What's New In Nmrglue?**

Analysis and display of NMR data. NMRglue was designed to allow NMR data to be viewed, analyzed and/or processed without requiring any additional software to be installed on the system. Example Usage: For example, to view the resonance of a group of protons, (H3-1) in a 1D spectrum of a protein, you might run: import numpy as np from nmrglue import \* # open the.nmr file file = '/home/ryant/1D NMR.nmr' # use the nmr\_to\_array function to convert the.nmr file to a numpy array file\_array = nmr to array(file) # view the data view data(file array) Or, to analyze the resonance of the protons, you might run: import numpy as np from nmrglue import \* # open the.nmr file file = '/home/ryant/1D NMR.nmr' # use the nmr\_to\_array function to convert the.nmr file to a numpy array file array = nmr\_to\_array(file) # use the numpy.where function to find the locations of the peaks # (i.e. firstly find where a resonance is) # find the protons res\_locs = numpy.where(file\_array  $> 0.9, 1, 0$ ) # find the nearest proton to the first signal # example: consider the case where the first signal is at 2.48 ppm first\_sig = file\_array[res\_locs]  $=$  1] # find the nearest proton to the second signal # example: consider the case where the second signal is at 3.17 ppm second\_sig = file\_array[res\_locs == 0] # find the nearest proton to the third signal # example: consider the case where the third signal is at 2.55 ppm third\_sig = file\_array[res\_locs == 1] # plot the spectrum plot\_data(first\_sig, second\_sig, third\_sig) # save the data to file save data(first sig, second sig, third sig) File formats: nmrglue supports the following file formats: NMRPipe: Format for loading and saving NMR data. Data is loaded into a NMRPipe file by calling nmrp.open\_data() and saved by calling nmrp.save\_data(). NMRPipe is available on most Linux distributions and is typically installed as a separate package.

# **System Requirements For Nmrglue:**

Minimum: OS: Windows XP/Vista/7/8 CPU: Dual Core 3.2 GHz RAM: 2 GB Hard Disk: 20 GB free space Graphics: DirectX 9.0 or ATI or Nvidia graphic card Sound Card: DirectX 9.0 compatible Additional Notes: Internet Connection: High Speed Internet connection is required. How to play the mod: Download the installer (available here) and install it. You can now start the game (Mods are not activated

[https://whoosk.s3.amazonaws.com/upload/files/2022/06/cUCjR1CzXrKyhF9S7LO6\\_06\\_5b2ff7f343750b9e30ed2aa27835dd5](https://whoosk.s3.amazonaws.com/upload/files/2022/06/cUCjR1CzXrKyhF9S7LO6_06_5b2ff7f343750b9e30ed2aa27835dd50_file.pdf) [0\\_file.pdf](https://whoosk.s3.amazonaws.com/upload/files/2022/06/cUCjR1CzXrKyhF9S7LO6_06_5b2ff7f343750b9e30ed2aa27835dd50_file.pdf)

[https://buycoffeemugs.com/wp-content/uploads/2022/06/ImTOO\\_AVI\\_to\\_DVD\\_Converter.pdf](https://buycoffeemugs.com/wp-content/uploads/2022/06/ImTOO_AVI_to_DVD_Converter.pdf)

<https://www.ticonsiglioperche.it/microsoft-exchange-server-2007-service-pack-1-sp1-sdk-crack-license-key/uncategorized/> <https://thevirtualartinstructor.com/wp-content/uploads/2022/06/Abutments.pdf>

[https://juliewedding.com/wp-content/uploads/2022/06/freedom\\_GUi.pdf](https://juliewedding.com/wp-content/uploads/2022/06/freedom_GUi.pdf)

<https://thecraftcurators.com/wp-content/uploads/2022/06/whyttani.pdf>

[https://spacezozion.nyc3.digitaloceanspaces.com/upload/files/2022/06/ONFOHn7Q4DPQzVaLIq6k\\_06\\_5b2ff7f343750b9e30e](https://spacezozion.nyc3.digitaloceanspaces.com/upload/files/2022/06/ONFOHn7Q4DPQzVaLIq6k_06_5b2ff7f343750b9e30ed2aa27835dd50_file.pdf) [d2aa27835dd50\\_file.pdf](https://spacezozion.nyc3.digitaloceanspaces.com/upload/files/2022/06/ONFOHn7Q4DPQzVaLIq6k_06_5b2ff7f343750b9e30ed2aa27835dd50_file.pdf)

<http://pixology.in/d2mp-crack/>

<https://xn--80aagyardii6h.xn--p1ai/wii-icons-crack-for-pc-2022-latest/> <https://karahvi.fi/wp-content/uploads/2022/06/FastTrackNews.pdf>